Кафедра «Дизайн и художественное проектирование изделий»

# **РАБОЧАЯ УЧЕБНАЯ ПРОГРАММА**

по дисциплине **«3D моделирование»** для студентов направления подготовки 54.03.01 «Дизайн» направленность (профиль) «Графический дизайн и искусство интерьера»

Тольятти 2018

Рабочая учебная программа по дисциплине «3D моделирование» включена в основную профессиональную образовательную программу направления подготовки (специальности) 54.03.01 «Дизайн» направленности (профиля) «Графический дизайн и искусство интерьера»

решением Президиума Ученого совета

Протокол № 4 от 28.06.2018 г.

Начальник учебно-методического отдела\_\_\_\_\_\_\_\_\_\_\_\_\_\_\_\_\_\_\_\_\_\_\_\_\_\_\_\_ Н.М.Шемендюк 28.06.2018 г.

Рабочая учебная программа по дисциплине разработана в соответствии с требованиями Федерального государственного образовательного стандарта направления подготовки 54.03.01 «Дизайн», утвержденным приказом Минобрнауки РФ от 11 августа 2016 г. N 1004

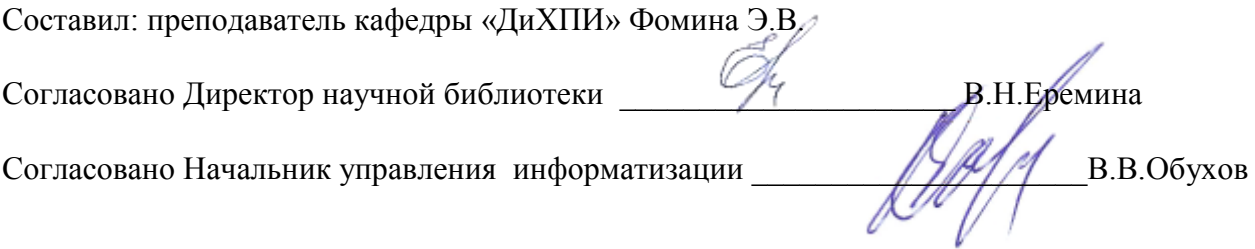

Рабочая программа утверждена на заседании кафедры «Дизайн и художественное проектирование изделий»

Протокол № 10 от «30» мая 2018г.

Заведующий кафедрой **другим** д.т.н., профессор Белько Т. В.

Согласовано начальник учебно-методического отдела \_\_\_\_\_\_\_\_\_\_\_\_\_\_\_\_\_\_\_\_\_\_\_\_\_ Н.М.Шемендюк

### **1. Перечень планируемых результатов обучения по дисциплине «3D моделирование», соотнесенных с планируемыми результатами освоения образовательной программы**

### **1.1. Цели освоения дисциплины**

Целями освоения дисциплины «3D моделирование» являются: получение практических навыков по основам компьютерной трехмерной графики и ее применения в дизайне интерьера и среды; знакомство с приемами и методами применения компьютерного 3D моделирования при решении задач проектирования интерьерной среды.

1.2. В соответствии с видами профессиональной деятельности, на которые ориентирована образовательная программа направления подготовки 54.03.01 «Дизайн» содержание дисциплины «3D моделирование» позволит обучающимся решать следующие профессиональные задачи в проектной деятельности – выполнение комплексных дизайн-проектов, изделий и систем, предметных и информационных комплексов на основе методики ведения проектнохудожественной деятельности; выполнение инженерного конструирования.

#### **1.3. Компетенции обучающегося, формируемые в результате освоения дисциплины «3D моделирование»**

В результате освоения дисциплины у обучающихся формируются следующие компетенции:

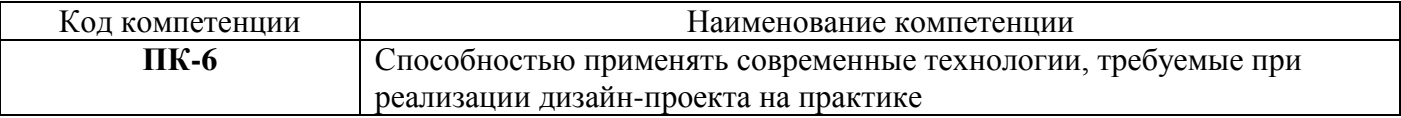

#### **1.4. Перечень планируемых результатов обучения по дисциплине**

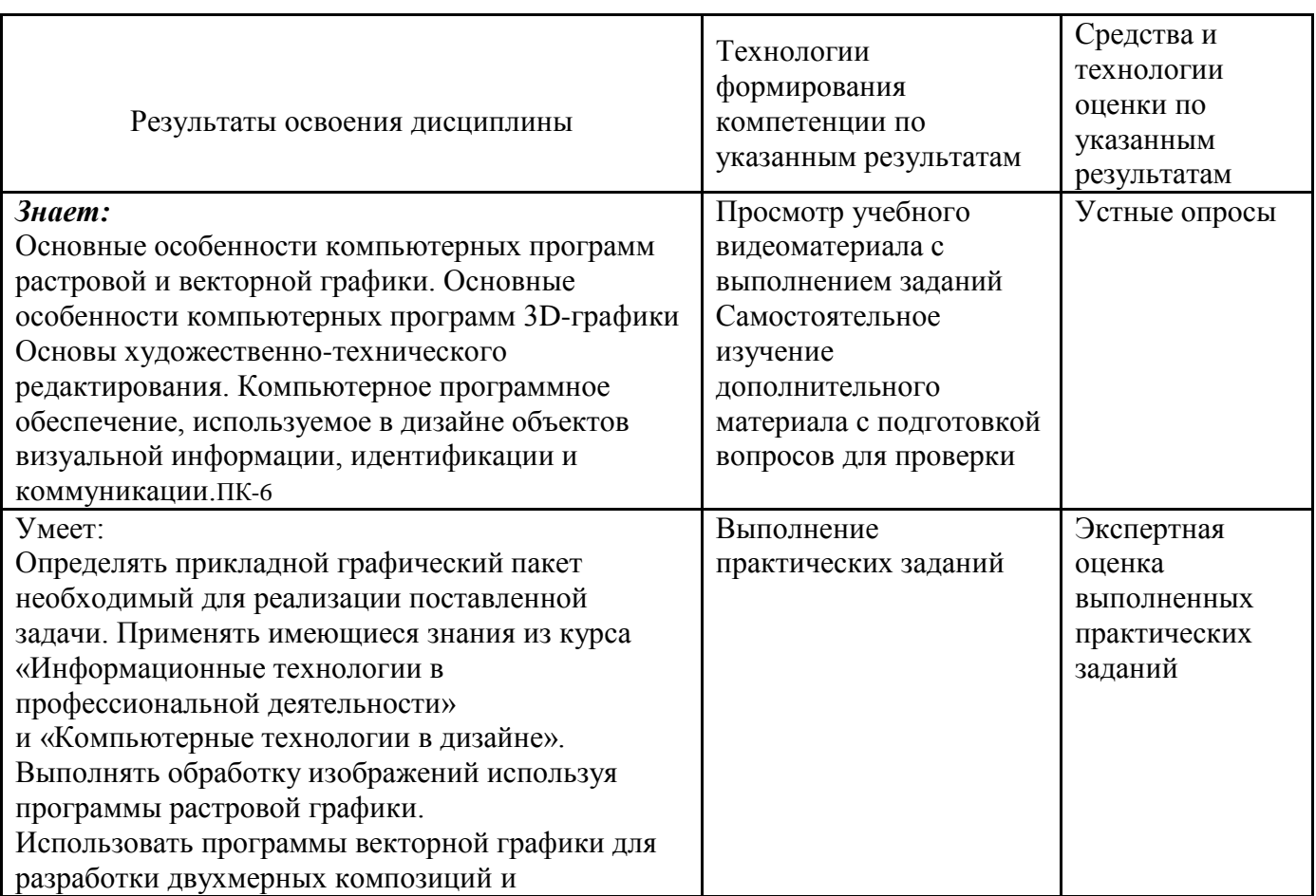

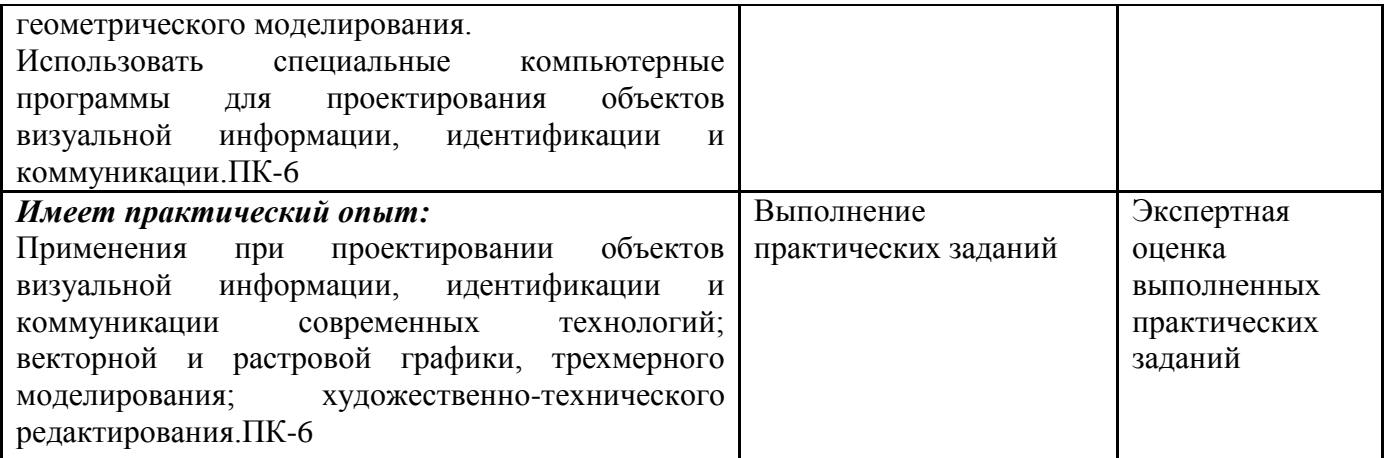

## **2. Место дисциплины в структуре образовательной программы**

Дисциплина относится к вариативной части дисциплин по выбору учебного плана. Ее освоение осуществляется в 5, 6 у очной формы обучения и в 7, 8 семестрах у заочной

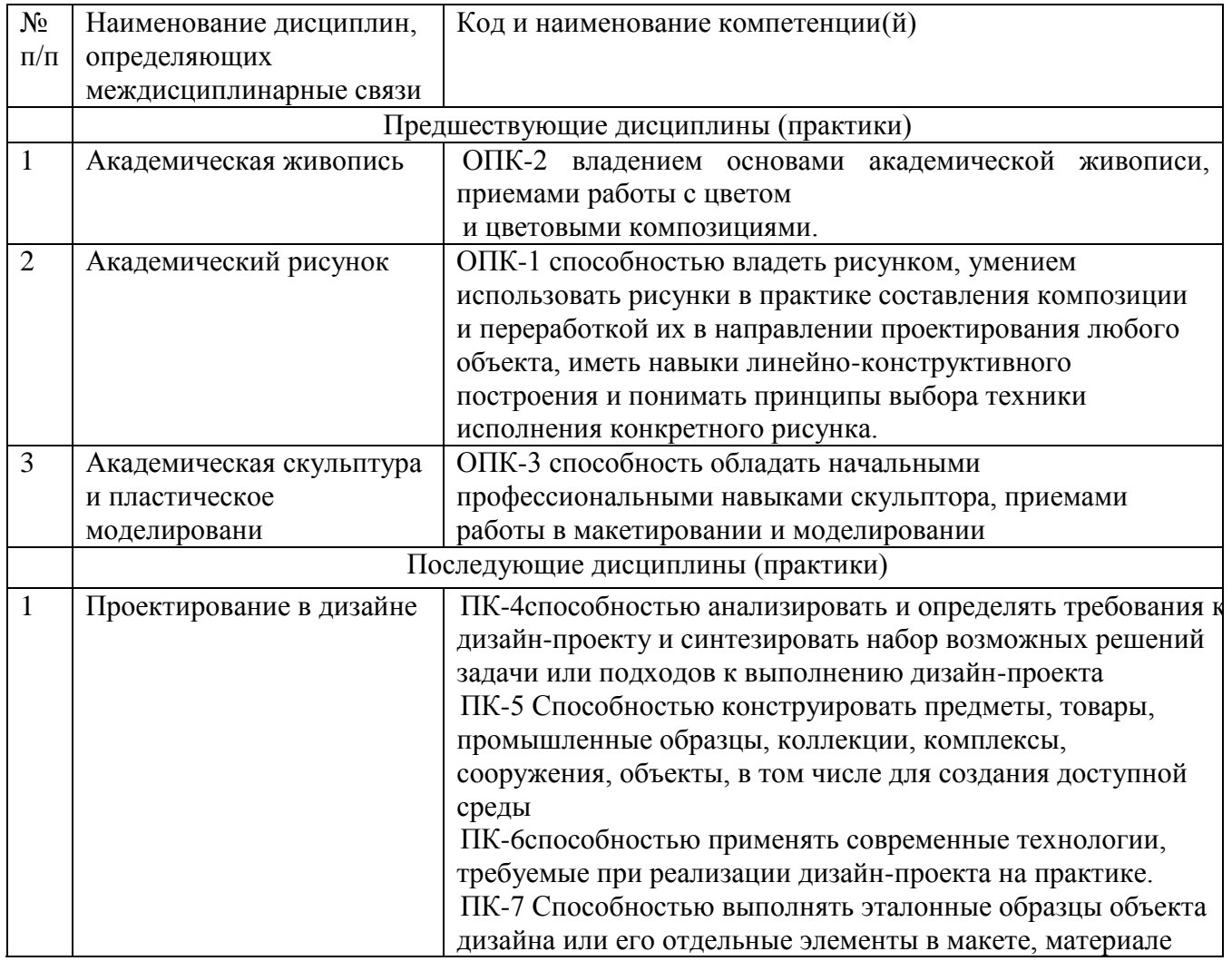

# **3. Объем дисциплины в зачетных единицах с указанием количества академических часов, выделенных на контактную работу обучающихся с преподавателем (по видам учебных занятий) и на самостоятельную работу**

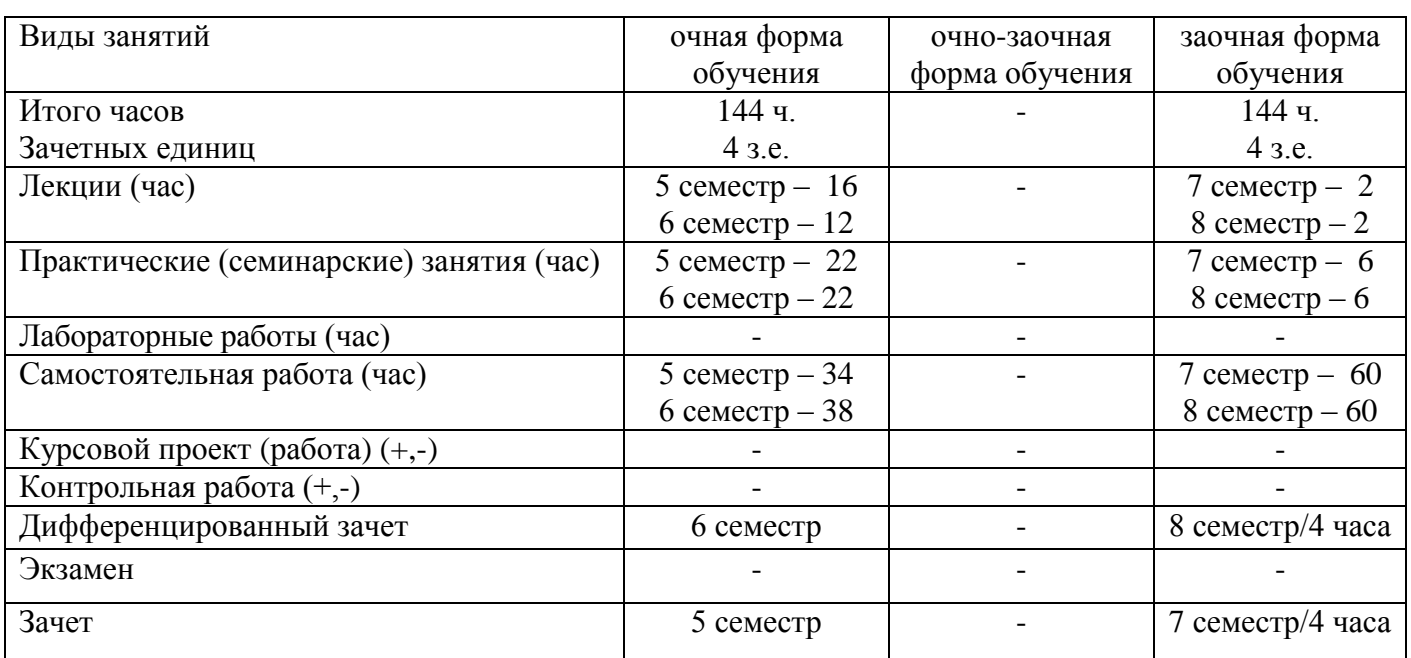

#### Распределение фонда времени по семестрам и видам занятий

### **4. Содержание дисциплины, структурированное по темам (разделам) с указанием отведенного на них количества академических часов и видов учебных занятий**

#### **4.1. Содержание дисциплины**

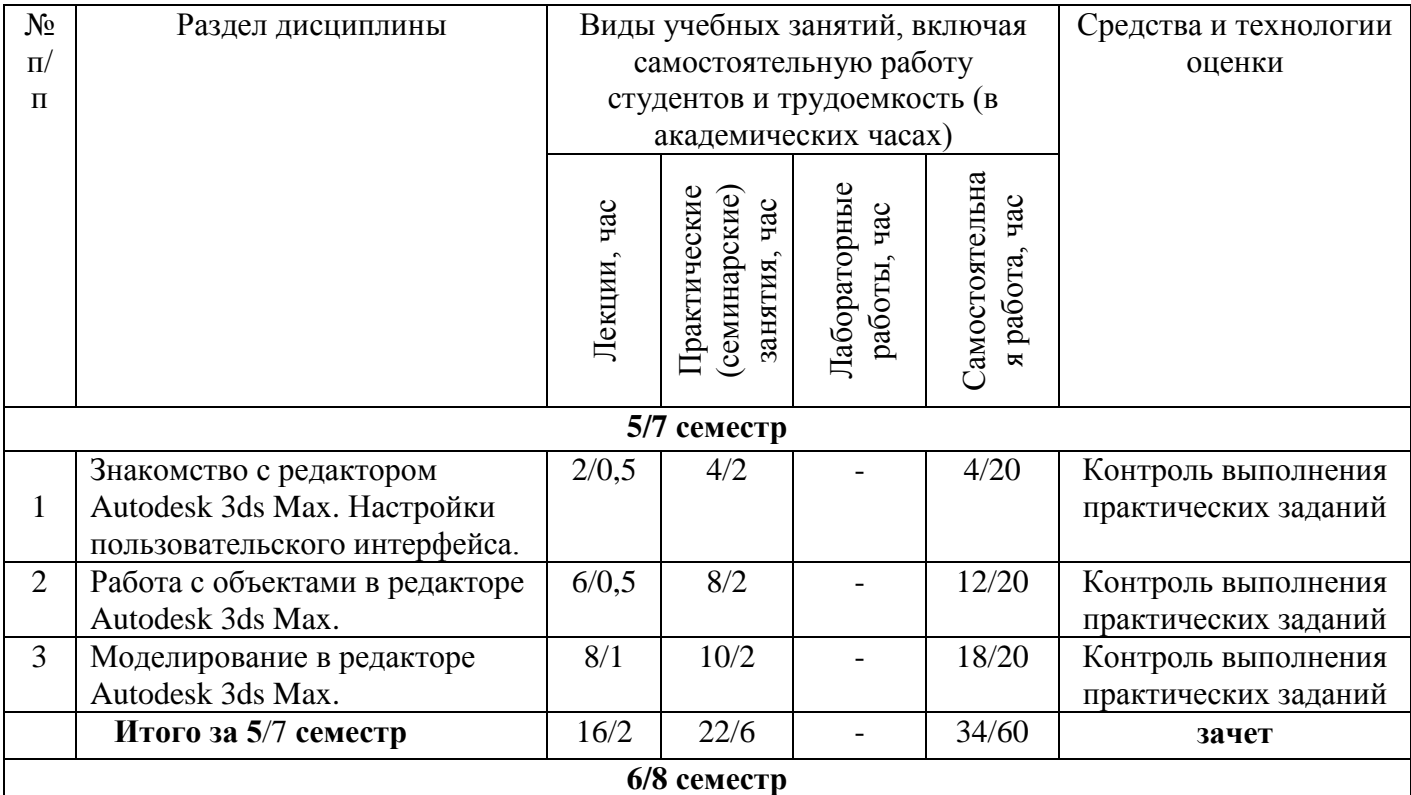

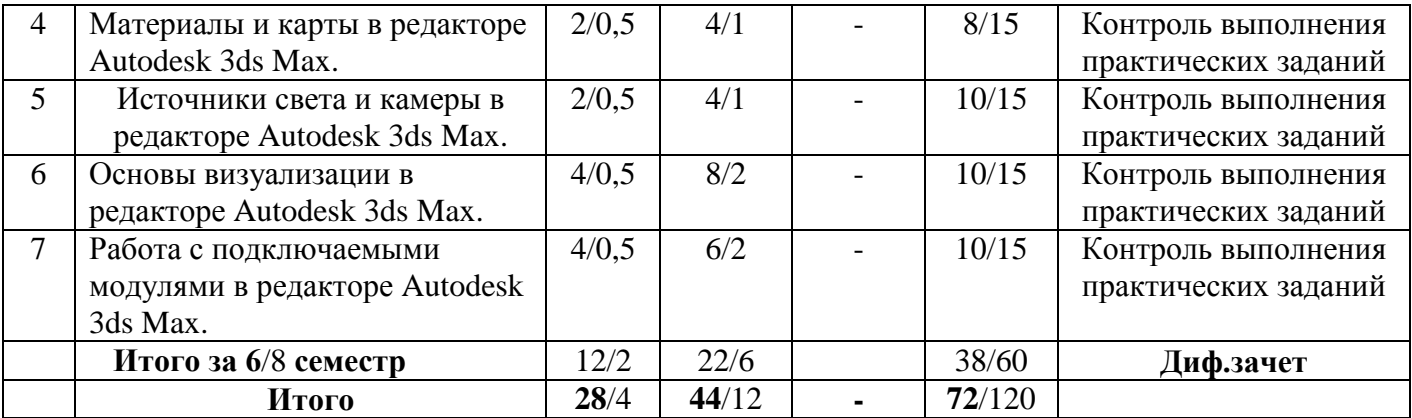

# **4.2.Содержание практических (семинарских) занятий**

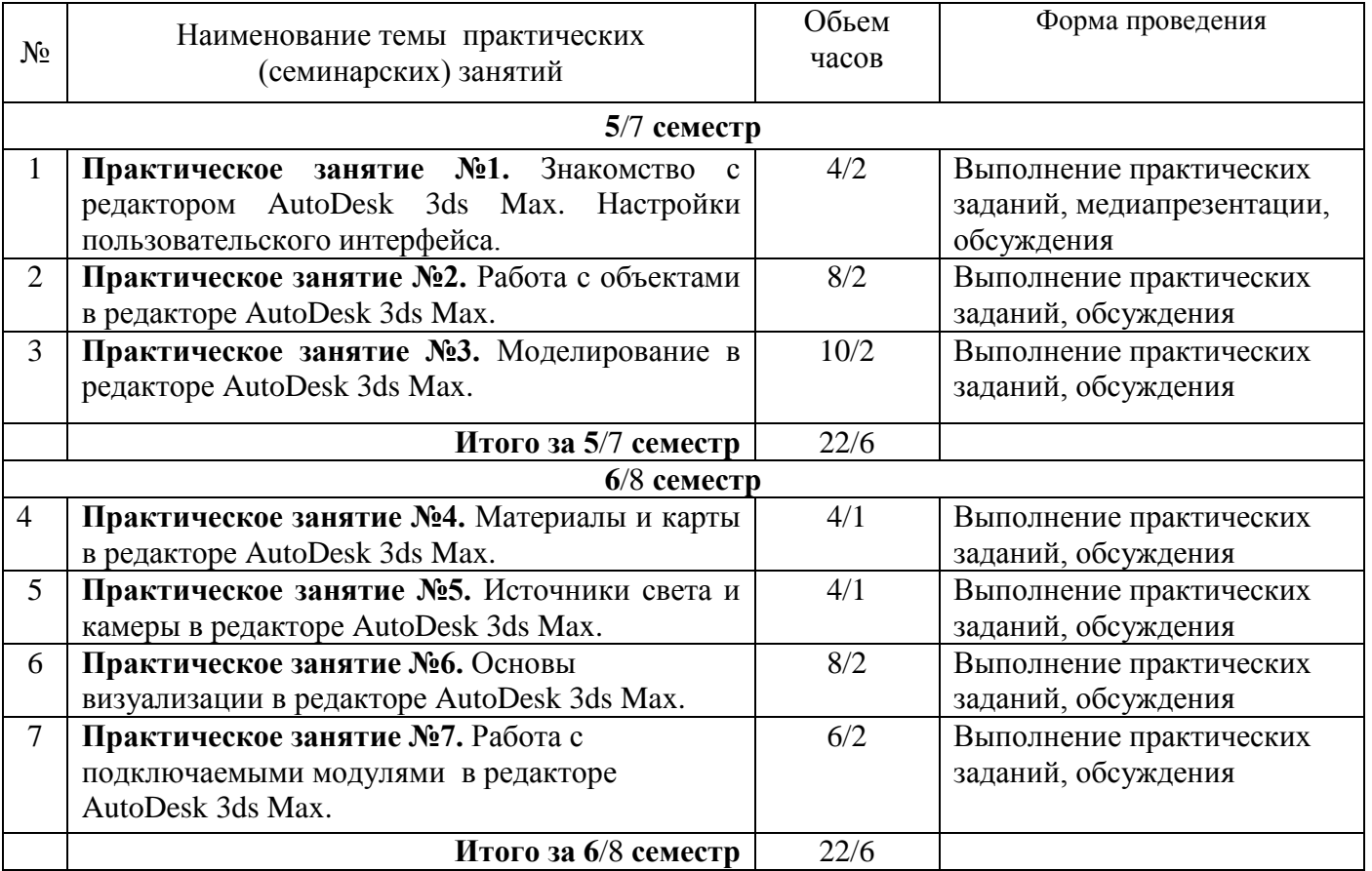

# **4.3.Содержание лабораторных работ**

Лабораторные работы учебным планом не предусмотрены

# **5. Учебно-методическое обеспечение самостоятельной работы обучающихся по дисциплине**

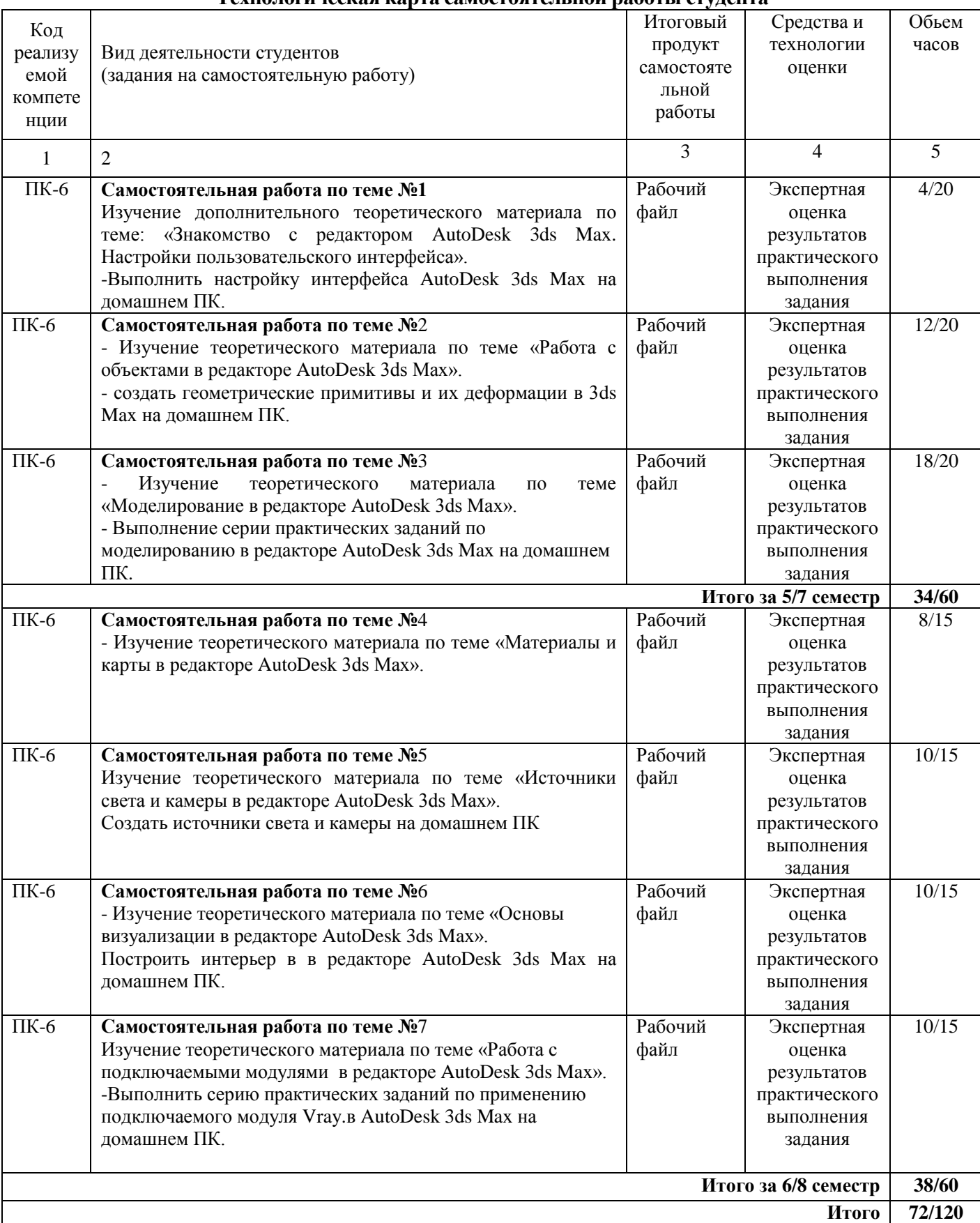

# **Технологическая карта самостоятельной работы студента**

#### **Рекомендуемая литература для самостоятельной работы**

#### *Списки основной литературы*

1. Немцова, Т. И. Компьютерная графика и web-дизайн [Электронный ресурс] : учеб. пособие по направлению подгот. 09.03.04 "Програм. инженерия" / Т. И. Немцова, Т. В. Казанкова, А. В. Шнякин ; под ред. Л. Г. Гагариной. - Документ Bookread2. - М. : ФОРУМ [ др.], 2018. - 399 с. : ил.- Режим доступа: http://znanium.com/bookread2.php?book=922641.

*2.* Хворостов, Д. А. 3D Studio Max + VRay. Проектирование дизайна среды [Электронный ресурс] : учеб. пособие для вузов по специальностям худож.-граф. цикла / Д. А. Хворостов. - Документ Bookread2. - М. : ФОРУМ [и др.], 2015. - 269 с. – Режим доступа: http://znanium.com/bookread2.php?book=460461.

# *Списки дополнительной литературы*

3. Аббасов, И. Б. Компьютерное моделирование в промышленном дизайне [Текст] : учеб. пособие для студентов техн. вузов / И. Б. Аббасов. - М. : ДМК Пресс, 2013. - 91 с.

4. Миронов, Д. Ф. Компьютерная графика в дизайне [Текст] : учеб. для студентов вузов по специальности 080801 "Приклад. информатика" и др. междисциплинар. специальностям / Д. Ф. Миронов. - СПб. : БХВ-Петербург, 2014. - 538 с. : ил.

5. Гурский, Ю. А. Компьютерная графика: Photoshop CS5, CorelDRAW X5, Illustrator CS5. Трюки и эффекты [Текст] : [самоучитель] / Ю. А. Гурский, А. В. Жвалевский, В. И. Завгородний. - СПб. : Питер, 2011. - 688 с.

6. Корнеев, В. И. Интерактивные графические системы [Текст] : [учеб. пособие] / В. И. Корнеев. - М. : БИНОМ. Лаб. знаний, 2014. - 232 с.

7. Миронов, Д. Ф. Компьютерная графика в дизайне [Текст] : учеб. для студентов вузов по специальности 080801 "Приклад. информатика" и др. междисциплинар. специальностям / Д. Ф. Миронов. - СПб. : БХВ-Петербург. - 2014. - 538 с. : ил.

8. Орлов, А. AutoCAD 2015 [+CD с видеокурсом] [Текст] : [практ. рук.] / А. Орлов. - СПб. : Питер, 2015. - 384 с.

9. Филатов, Л. С. Компьютер и дизайн-проектирование. От идеи до проекта с использованием 2D программ [Текст] : [учеб. пособие для студентов вузов по направлению 072500 "Дизайн"] / Л. С. Филатов ; ГОУ ВПО Моск. гос. худож.-пром. акад. им. С. Г. Строганова. - М. : Новости, 2013. - 176 с.

10. Шпаков, П. С. Основы компьютерной графики [Электронный ресурс] : учеб. пособие для вузов по направлениям подгот. "Гор. дело" и "Физ. процессы горного или нефтегазового производства" / П. С. Шпаков, Ю. Л. Юнаков, М. В. Шпакова ; Сиб. федер. ун-т. - Документ Bookread2. - Красноярск : СФУ, 2014. - 397 с.

#### **Содержание заданий для самостоятельной работы**

Самостоятельная работа студентов включает в себя более детальное и широкое знакомство с отдельными тематическими разделами дисциплины. И как результат предполагает выполнение практических работ и подготовку к ним.

#### *Вопросы для контроля самостоятельной работы*

**1.** Какие системные настройки необходимы для наилучшего быстродействия AutoDesk 3ds Max?

- **2.** Можно ли изменять размер и количество рабочих окон в AutoDesk 3ds Max?
- **3.** Для чего нужны «горячие» клавиши?
- **4.** Перечислите порядок действий при создании любых объектов 3ds Max.
- **5.** Какие действия можно выполнять при помощи командной панели Create?
- **6.** Можно ли трансформировать объект 3ds Max в сетку кривых Безье?
- **7.** Перечислите порядок действий при создании любых объектов 3ds Max.
- **8.** Какие действия можно выполнять при помощи командной панели Create?
- **10.** Какие типы составных объектов вы знаете?
- **11.** Какие деформации можно применять к телам, созданным методом лофтинга?
- **12.** Какие действия можно выполнять с помощью командной панели Modify?
- **13.** Какие группы модификаторов вы знаете?
- **14.** Перечислите общие принципы применения модификаторов.
- **15.** Какими способами можно перейти к редактированию объекта на другом уровне?
- **16.** Какие уровни редактирования объектов вы знаете?
- **17.** В каком порядке следует работать над интерьерной сценой?
- **18.** Какие программные продукты необходимы дизайнеру при работе над интерьерными визуализациями?
- **19.** Какие подключаемые модули можно применять для моделирования тканей?
- **20.** Для каких видов драпировок можно применять модификатор «Произвольно деформируемый контейнер»?
- **21.** Как вы считаете, необходимо ли отстраивать вспомогательные элементы интерьера как можно тщательнее? Обоснуйте свой ответ.
- **22.** Для чего применяется фототекстурирование при моделировании деталей интерьера и фурнитуры?
- **23.** Какие основные настройки нужно сделать в Редакторе материалов перед началом работы?
- **24.** Какие опции доступны из окна Редактора материалов?
- **25.** Какие настройки применяются к стандартным материалам?
- **26.** Какие типы материалов вы знаете?
- **27.** С помощью каких свойств происходит имитация материалов?
- **28.** Каким образом можно получать карты текстур?
- **29.** Какие виды источников света вы знаете?
- **30.** Какие подключаемые модули работают с глобальным освещением?
- **31.** Какие основные параметры настраиваются для источников света?
- **32.** Какие параметры настраиваются для камер?
- **33.** С помощью каких инструментов можно управлять визуализацией?
- **34.** Какие настройки необходимо устанавливать перед началом визуализации?

# **Индивидуальные задания для самостоятельной работы**

# **Самостоятельная работа по теме №1**

- Изучение дополнительного теоретического материала по теме: «Знакомство с редактором AutoDesk 3ds Max. Настройки пользовательского интерфейса».

- Выполнить настройку интерфейса AutoDesk 3ds Max на домашнем ПК.

# **Самостоятельная работа по теме №**2

- Изучение теоретического материала по теме «Работа с объектами в редакторе AutoDesk 3ds Max».

- создать геометрические примитивы и их деформации в 3ds Max на домашнем ПК.

# **Самостоятельная работа по теме №**3

- Изучение теоретического материала по теме «Моделирование в редакторе AutoDesk 3ds Max».

- Выполнение серии практических заданий по моделированию в редакторе AutoDesk 3ds Max на домашнем ПК.

# **Самостоятельная работа по теме №**4

- Изучение теоретического материала по теме «Материалы и карты в редакторе AutoDesk 3ds Max».

- Нанести рисунки текстуры на фотоизображения домашнем ПК.

# **Самостоятельная работа по теме №**5

- Изучение теоретического материала по теме «Источники света и камеры в редакторе AutoDesk 3ds Max».

- Создать источники света и камеры на домашнем ПК.

#### **Самостоятельная работа по теме №**6

- Изучение теоретического материала по теме «Основы визуализации в редакторе AutoDesk 3ds Max».

-Построить интерьер в в редакторе AutoDesk 3ds Max на домашнем ПК.

#### **Самостоятельная работа по теме №**7

- Изучение теоретического материала по теме «Работа с подключаемыми модулями в редакторе AutoDesk 3ds Max».

- Выполнить серию практических заданий по применению подключаемого модуля Vray.в AutoDesk 3ds Max на домашнем ПК.

Самостоятельная работа представляет собой выполнения ряда практических заданий (серии эскизов), подготовки к практическим занятиям, проходящим в аудитории, сбор и анализ визуального и текстового материала по теме занятия.

#### **5. Методические указания для обучающихся по освоению дисциплины Инновационные образовательные технологии**

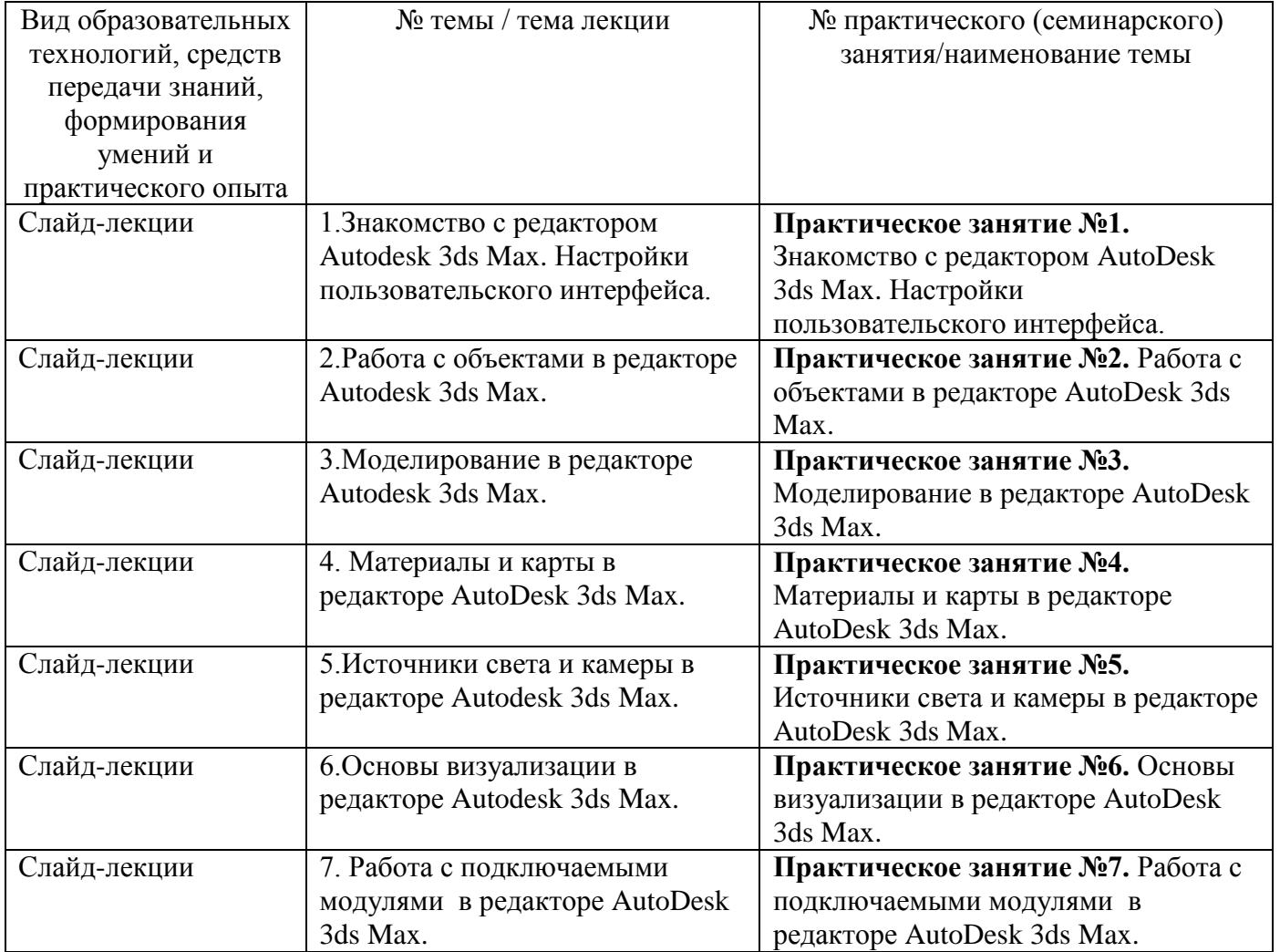

В начале семестра студентам необходимо ознакомиться с технологической картой дисциплины, выяснить, какие результаты освоения дисциплины заявлены (знания, умения, практический опыт). Для успешного освоения дисциплины студентам необходимо выполнить задания, предусмотренные рабочей учебной программой дисциплины и пройти контрольные точки в сроки, указанные в технологической карте (раздел 11). От качества и полноты их выполнения будет зависеть уровень сформированности компетенции и оценка текущей успеваемости по дисциплине. По итогам текущей успеваемости студенту может быть выставлена оценка по промежуточной аттестации, если это предусмотрено технологической картой дисциплины. Списки учебных пособий, научных трудов, которые студентам следует прочесть и законспектировать, темы практических занятий и вопросы к ним, вопросы к

дифференцированному зачету и другие необходимые материалы указаны в разработанном для данной дисциплины учебно-методическом обеспечении.

Основной формой освоения дисциплины является контактная работа с преподавателем - лекции, практические занятия, консультации (в том числе индивидуальные), в том числе проводимые с применением дистанционных технологий.

По дисциплине часть тем (разделов) изучается студентами самостоятельно. Самостоятельная работа предусматривает подготовку к аудиторным занятиям, выполнение заданий (письменных работ, творческих проектов и др.) подготовку к промежуточной аттестации (зачет, экзамен).

На лекционных и практических (семинарских) занятиях вырабатываются навыки и умения обучающихся по применению полученных знаний в конкретных ситуациях, связанных с будущей профессиональной деятельностью. По окончании изучения дисциплины проводится промежуточная аттестация (зачет, экзамен).

Регулярное посещение аудиторных занятий не только способствует успешному овладению знаниями, но и помогает организовать время, т.к. все виды учебных занятий распределены в семестре планомерно, с учетом необходимых временных затрат.

#### **6.1. Методические указания для обучающихся по освоению дисциплины на практических (семинарских) занятиях**

Практические (семинарские) занятия обучающихся обеспечивают:

- проверку и уточнение знаний, полученных на лекциях;

- получение навыков составления докладов и сообщений, обсуждения вопросов по учебному материалу дисциплины;

- обсуждение вопросов в аудитории, разделенной на группы 6 - 8 обучающихся либо индивидуальных;

- выполнение практических заданий, задач;

- подведение итогов занятий по рейтинговой системе, согласно технологической карте дисциплины;

### **Содержание заданий для практических занятий**

#### **5/7 семестр**

**Практическое занятие №1.** Знакомство с редактором AutoDesk 3ds Max. Настройки пользовательского интерфейса.

Ознакомиться с интерфейсом 3ds Max. Научиться настраивать интерфейс программы (настройка единиц измерения; работа с окнами проекций; работа с файлами).

### **Практическое занятие №2.** Работа с объектами в редакторе AutoDesk 3ds Max.

Изучение инструментов редактирование и модификация объектов на различных уровнях в 3ds Max. Изучить приемы и методы создания геометрических примитивов, методы трансформации объектов способами сплайнового моделирования и по сечениям, методы создания составных объектов в AutoDesk 3ds Max.

**Практическое занятие №3.** Моделирование в редакторе AutoDesk 3ds Max.

Изучение способов моделирования разных типов объектов на различных уровнях. Создание трёхмерных объектов на основе сплайнов. Научиться применять изученные возможности 3ds Max в архитектурно-интерьерном моделировании.

#### **6/8 семестр**

**Практическое занятие №4.** Материалы и карты в редакторе AutoDesk 3ds Max.

Изучить интерфейс и основные команды и настройки редактора материалов 3ds Max. Изучение методов построения поверхностей, обладающих различными свойствами, в редакторе 3ds Max. Научиться применять методы Surface-моделирования и текстурного моделирования для построения низкополигональных моделей в интерьере. Научиться применять стандартные и усовершенствованные материалы 3ds Max.

**Практическое занятие №5.** Источники света и камеры в редакторе AutoDesk 3ds Max. Изучить интерфейс и основные настройки источников света и камер в редакторе 3ds Max. Изучить разновидности и типы источников света 3ds Max.

**Практическое занятие №6.** Основы визуализации в редакторе AutoDesk 3ds Max. Научиться приемам имитация эффектов внешней среды и настройке экспозиции в редакторе 3ds Max. Изучить методы создания эффектов визуализации в 3ds Max.

**Практическое занятие №7.** Работа с подключаемыми модулями в редакторе AutoDesk 3ds Max. Изучить методы работы с подключаемым модулем Vray.в 3ds Max. Научиться устанавливать настройки визуализации и выполнять визуализацию трехмерных сцен.

- **6.2. Методические указания для выполнения контрольных работ** Контрольная работа учебным планом не предусмотрена.
	- **6.3. Методические указания для выполнения курсовых проектов** Курсовые проекты учебным планом не предусмотрены.

# **7. Паспорт фонда оценочных средств для проведения промежуточной аттестации обучающихся по дисциплине «3D моделирование» (зачет, дифф. зачет)**

Фонды оценочных средств, позволяющие оценить уровень сформированности компетенций и результаты освоения дисциплины, представлены следующими компонентами:

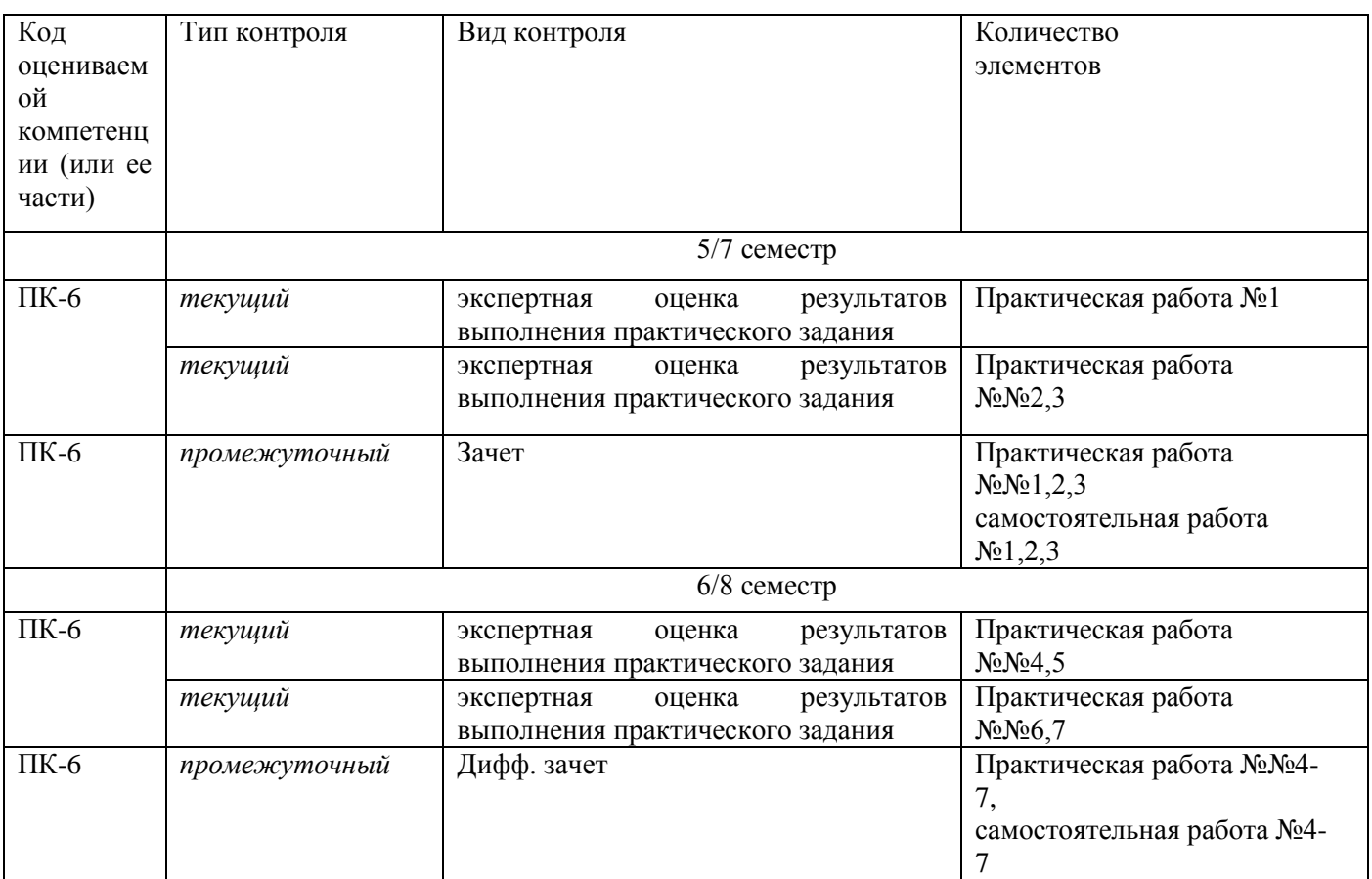

# **7.1. Оценочные средства для текущего контроля успеваемости, промежуточной аттестации по итогам освоения дисциплины**

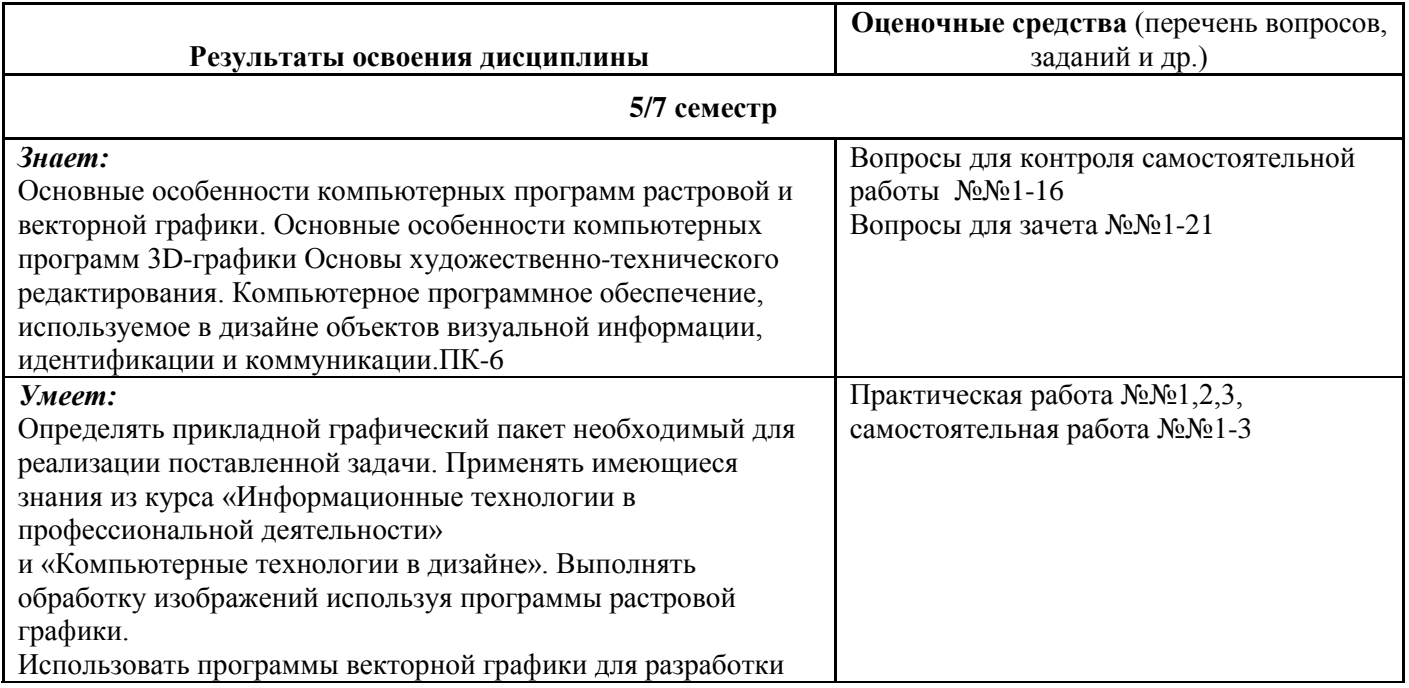

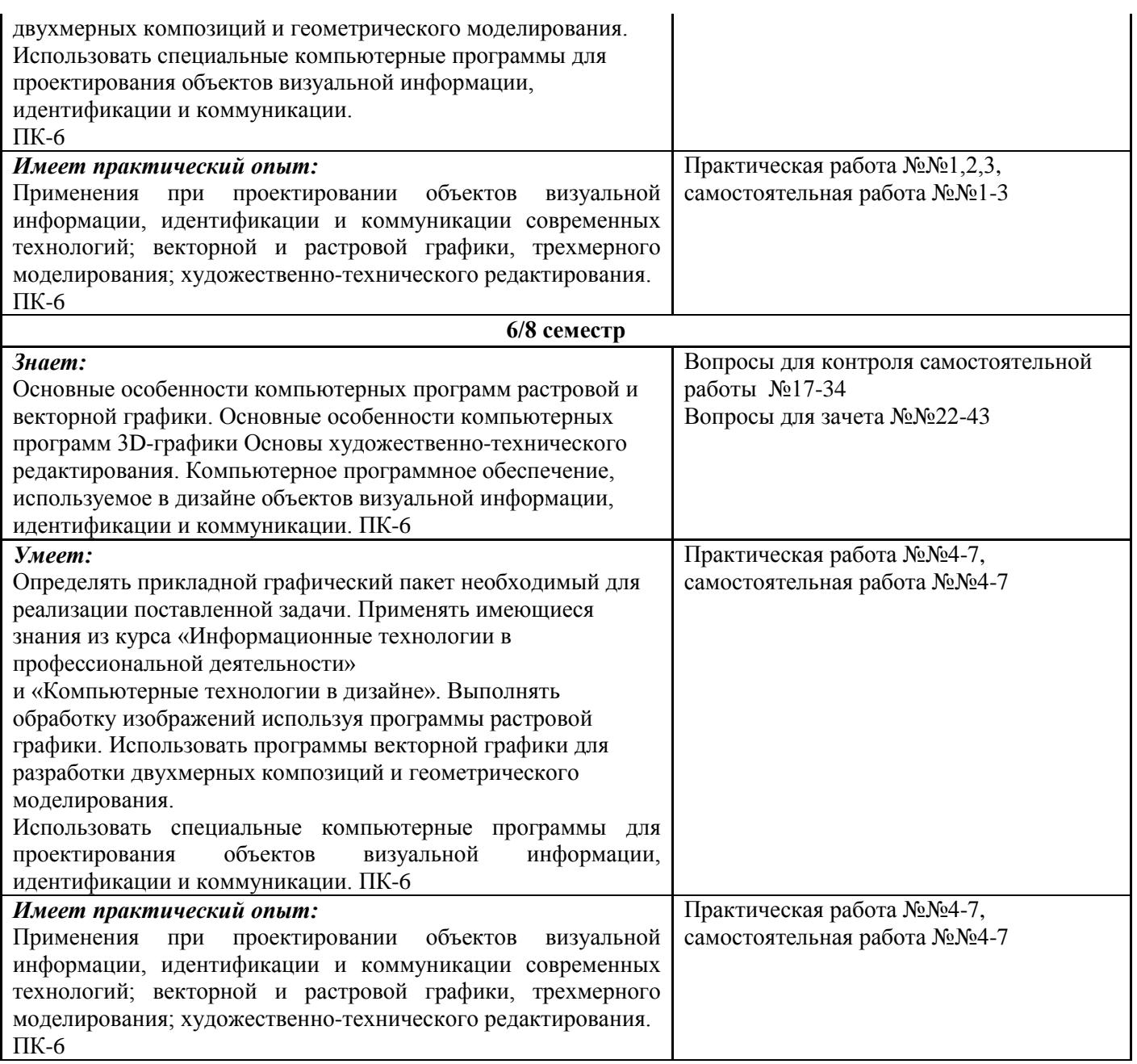

#### **7.2. Методические рекомендации к определению процедуры оценивания знаний, умений, навыков и (или) опыта деятельности, характеризующих этапы формирования компетенций**

Рабочая учебная программа дисциплины содержит следующие структурные элементы:

- перечень компетенций, формируемых в результате изучения дисциплины с указанием этапов их формирования в процессе освоения образовательной программы;

- типовые контрольные задания или иные материалы, необходимые для оценки знаний, умений, навыков и (или) опыта деятельности, характеризующих этапы формирования компетенций в процессе освоения образовательной программы (далее–задания). Задания по каждой компетенции, как правило, не должны повторяться.

Требования по формированию задания на оценку ЗНАНИЙ:

- обучающийся должен воспроизводить и объяснять учебный материал с требуемой степенью научной точности и полноты;

- применяются средства оценивания компетенций: тестирование, вопросы по основным понятиям дисциплины и т.п.

Требования по формированию задания на оценку УМЕНИЙ:

- обучающийся должен решать типовые задачи (выполнять задания) на основе воспроизведения стандартных алгоритмов решения;

- применяются следующие средства оценивания компетенций: простые ситуационные задачи (задания) с коротким ответом или простым действием, упражнения, задания на соответствие или на установление правильной последовательности, эссе и другое.

Требования по формированию задания на оценку навыков и (или) ОПЫТА ДЕЯТЕЛЬНОСТИ:

- обучающийся должен решать усложненные задачи (выполнять задания) на основе приобретенных знаний, умений и навыков, с их применением в определенных ситуациях;

- применяются средства оценивания компетенций: задания требующие многошаговых решений как в известной, так и в нестандартной ситуациях, задания, требующие поэтапного решения и развернутого ответа, ситуационные задачи, проектная деятельность, задания расчетнографического типа. Средства оценивания компетенций выбираются в соответствии с заявленными результатами обучения по дисциплине.

Процедура выставления оценки доводится до сведения обучающихся в течение месяца с начала изучения дисциплины путем ознакомления их с технологической картой дисциплины, которая является неотъемлемой частью рабочей учебной программы по дисциплине.

В результате оценивания компетенций на различных этапах их формирования по дисциплине студенту начисляются баллы по шкале, указанной в рабочей учебной программе по дисциплине.

#### **7.3. Описание показателей и критериев оценивания компетенций на различных этапах их формирования, описание шкал оценивания**

Успешность усвоения дисциплины характеризуется качественной оценкой на основе листа оценки сформированности компетенций, который является приложением к зачетноэкзаменационной ведомости при проведении промежуточной аттестации по дисциплине.

#### **Критерии оценивания компетенций**

*Компетенция считается сформированной*, если теоретическое содержание курса освоено полностью; при устных собеседованиях студент исчерпывающе, последовательно, четко и логически стройно излагает учебный материал; свободно справляется с задачами, вопросами и другими видами заданий, требующих применения знаний, использует в ответе дополнительный материал; все предусмотренные рабочей учебной программой задания выполнены в соответствии с установленными требованиями, студент способен анализировать полученные результаты; проявляет самостоятельность при выполнении заданий, качество их выполнения оценено числом баллов от 86 до 100, что соответствует *повышенному уровню* сформированности компетенции.

*Компетенция считается сформированной*, если теоретическое содержание курса освоено полностью; при устных собеседованиях студент последовательно, четко и логически стройно излагает учебный материал; справляется с задачами, вопросами и другими видами заданий, требующих применения знаний; все предусмотренные рабочей учебной программой задания выполнены в соответствии с установленными требованиями, студент способен анализировать полученные результаты; проявляет самостоятельность при выполнении заданий, качество их выполнения оценено числом баллов от 61 до 85,9, что соответствует *пороговому уровню* сформированности компетенции.

*Компетенция считается несформированной*, если студент при выполнении заданий не демонстрирует знаний учебного материала, допускает ошибки, неуверенно, с большими затруднениями выполняет практические работы, не демонстрирует необходимых умений, доля невыполненных заданий, предусмотренных рабочей учебной программой составляет 55 %, качество выполненных заданий не соответствует установленным требованиям, качество их выполнения оценено числом баллов ниже 61, что соответствует *допороговому уровню*.

#### **Шкала оценки уровня освоения дисциплины**

Качественная оценка может быть выражена: в процентном отношении качества усвоения дисциплины, которая соответствует баллам, и переводится в уровневую шкалу и оценки

16

«отлично» / 5, «хорошо» / 4, «удовлетворительно» / 3, «неудовлетворительно» / 2, «зачтено», «не зачтено». Преподаватель ведет письменный учет текущей успеваемости студента в соответствии с технологической картой по дисциплине.

| Шкалы оценки уровня<br>сформированности<br>компетенции (й) |                                  | Шкала оценки уровня освоения дисциплины |                                                        |                                |
|------------------------------------------------------------|----------------------------------|-----------------------------------------|--------------------------------------------------------|--------------------------------|
| Уровневая<br>шкала оценки<br>компетенций                   | 100<br>бальная<br>шкала,<br>$\%$ | 100<br>бальная<br>шкала,<br>%           | 5-балльная шкала,<br>дифференцированная<br>оценка/балл | недифференцированная<br>оценка |
| допороговый                                                | ниже 61                          | ниже 61                                 | «неудовлетворительно» / 2                              | не зачтено                     |
| пороговый                                                  | 61-85,9                          | 70-85,9                                 | «хорошо» / 4                                           | зачтено                        |
|                                                            |                                  | 61-69,9                                 | «удовлетворительно» / 3                                | зачтено                        |
| повышенный                                                 | 86-100                           | 86-100                                  | «отлично» / 5                                          | зачтено                        |

*Шкала оценки результатов освоения дисциплины, сформированности компетенций*

# **8. Учебно-методическое и информационное обеспечение дисциплины**

# **8.1. Перечень основной и дополнительной учебной литературы, необходимой для освоения дисциплины**

# *Списки основной литературы*

1. Немцова, Т. И. Компьютерная графика и web-дизайн [Электронный ресурс] : учеб. пособие по направлению подгот. 09.03.04 "Програм. инженерия" / Т. И. Немцова, Т. В. Казанкова, А. В. Шнякин ; под ред. Л. Г. Гагариной. - Документ Bookread2. - М. : ФОРУМ [ др.], 2018. - 399 с. : ил.- Режим доступа: http://znanium.com/bookread2.php?book=922641.

*2.* Хворостов, Д. А. 3D Studio Max + VRay. Проектирование дизайна среды [Электронный ресурс] : учеб. пособие для вузов по специальностям худож.-граф. цикла / Д. А. Хворостов. - Документ Bookread2. - М. : ФОРУМ [и др.], 2015. - 269 с. – Режим доступа: http://znanium.com/bookread2.php?book=460461.

# *Списки дополнительной литературы*

3. Аббасов, И. Б. Компьютерное моделирование в промышленном дизайне [Текст] : учеб. пособие для студентов техн. вузов / И. Б. Аббасов. - М. : ДМК Пресс, 2013. - 91 с.

4. Брукс, Ф. П. мл. Проектирование процесса проектирования. Записки компьютерного эксперта [Текст] = The Design of Design. Essays from a Computer Scientist / Ф. П. мл. Брукс ; [пер. с англ. и ред. К. А. Птицына]. - М. : Вильямс, 2013. - 464 с.

5. Гурский, Ю. А. Компьютерная графика: Photoshop CS5, CorelDRAW X5, Illustrator CS5. Трюки и эффекты [Текст] : [самоучитель] / Ю. А. Гурский, А. В. Жвалевский, В. И. Завгородний. - СПб. : Питер, 2011. - 688 с.

6. Корнеев, В. И. Интерактивные графические системы [Текст] : [учеб. пособие] / В. И. Корнеев. - М. : БИНОМ. Лаб. знаний, 2014. - 232 с.

7. Миронов, Д. Ф. Компьютерная графика в дизайне [Текст] : учеб. для студентов вузов по специальности 080801 "Приклад. информатика" и др. междисциплинар. специальностям / Д. Ф. Миронов. - СПб. : БХВ-Петербург, 2014. - 538 с. : ил.

8. Орлов, А. AutoCAD 2015 [+CD с видеокурсом] [Текст] : [практ. рук.] / А. Орлов. - СПб. : Питер, 2015. - 384 с.

9. Филатов, Л. С. Компьютер и дизайн-проектирование. От идеи до проекта с использованием 2D программ [Текст] : [учеб. пособие для студентов вузов по направлению 072500 "Дизайн"] / Л.

С. Филатов ; ГОУ ВПО Моск. гос. худож.-пром. акад. им. С. Г. Строганова. - М. : Новости, 2013. - 176 с.

# *8.2.* **Перечень ресурсов информационно-телекоммуникационной сети "Интернет" (далее сеть "Интернет"), необходимых для освоения дисциплины**

# *Интернет-ресурсы*

1. Научная электронная библиотека eLIBRARY.RU [Электронный ресурс]. - Режим доступа: http://elibrary.ru/defaultx.asp. - Загл с экрана

2. Универсальные базы данных East View [Электронный ресурс]. - Режим доступа: http://www.ebiblioteka.ru/. - Загл. с экрана.

3. Электронная библиотечная система Поволжского государственного университета сервиса [Электронный ресурс]. - Режим доступа:<http://elib.tolgas.ru/>. - Загл. с экрана.

4. Электронно-библиотечная система Znanium.com [Электронный ресурс]. - Режим доступа: [http://znanium.com/.](http://znanium.com/) - Загл. с экрана.

# **9. Перечень информационных технологий, используемых при осуществлении образовательного процесса по дисциплине, включая перечень программного обеспечения и информационных справочных систем** (при необходимости)

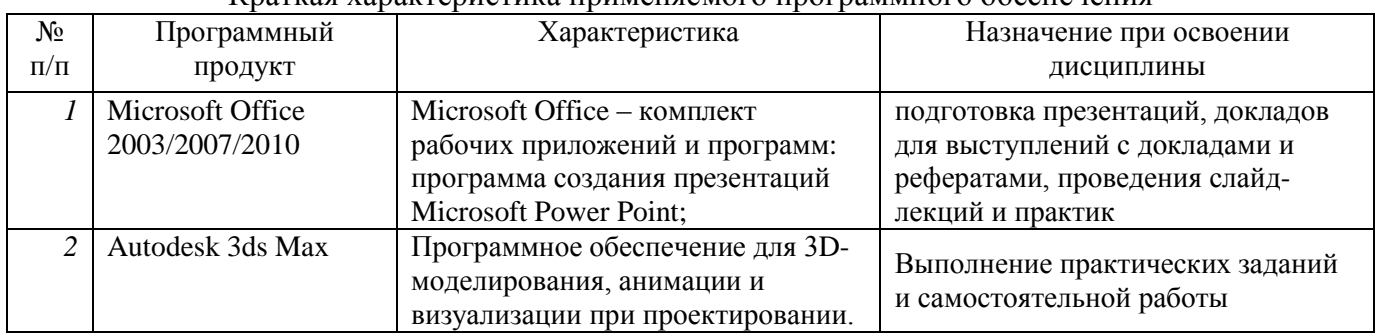

# Краткая характеристика применяемого программного обеспечения

# **10. Описание материально-технической базы, необходимой для осуществления образовательного процесса по дисциплине**

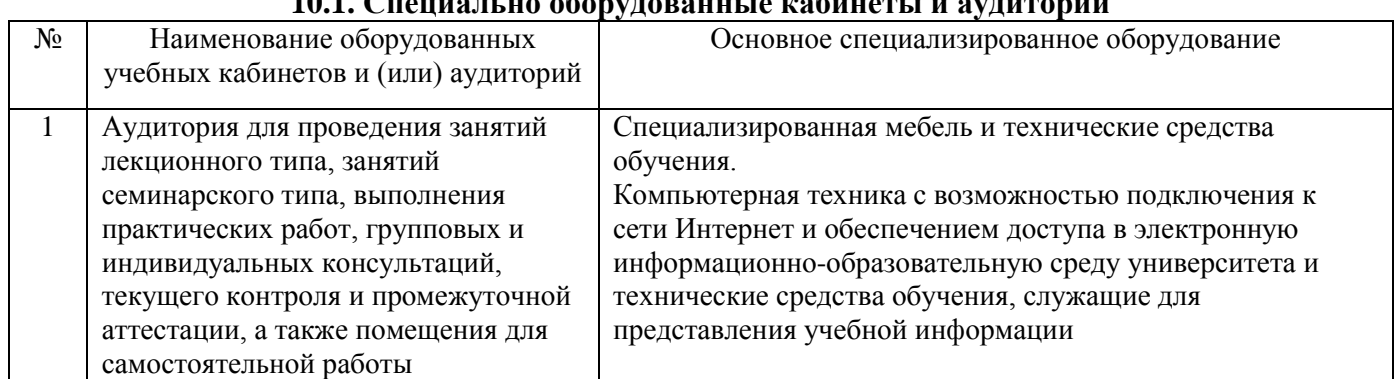

# **10.1. Специально оборудованные каби**

# Примерная технологическая карта дисциплины **«3D моделирование»**

# Институт дизайна, туризма и социальных технологий

Кафедра «Дизайн и художественное проектирование изделий»

направление подготовки 54.03.01 «Дизайн» направленность (профиль) «Графический дизайн и искусство интерьера»

**5/7 семестр**

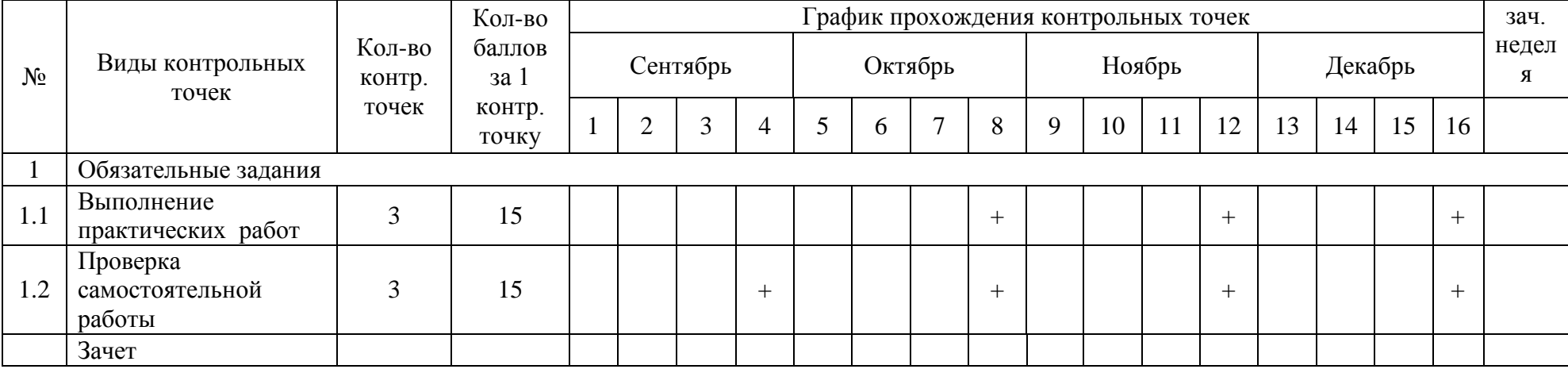

# **6/8 семестр**

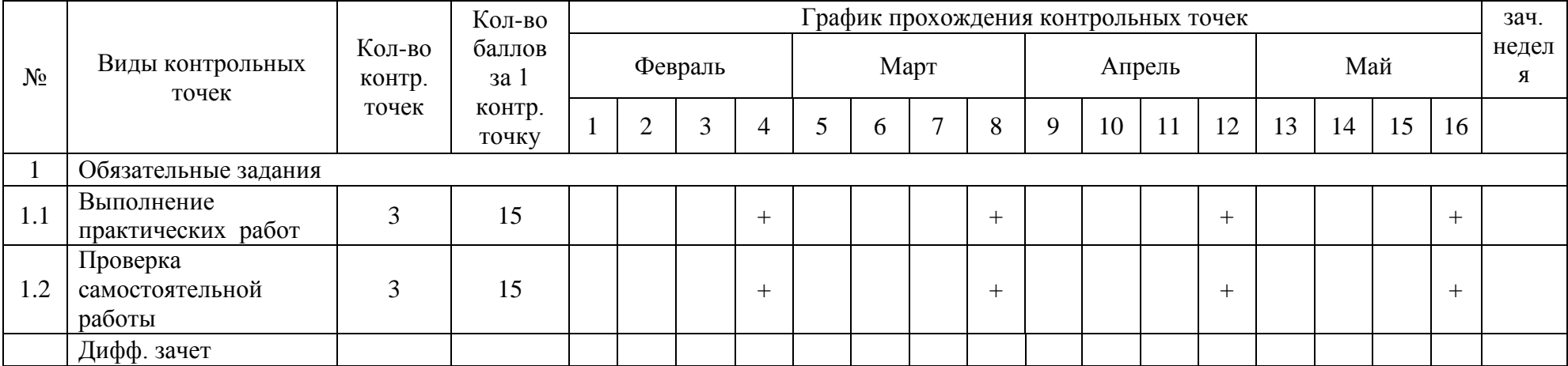